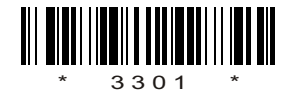

## C09–IT–303

# 3301

# BOARD DIPLOMA EXAMINATION, (C–09) MARCH/APRIL—2013 DIT—THIRD SEMESTER EXAMINATION

### MULTIMEDIA BASICS

*Time* : 3 hours ] [ *Total Marks* : 80

#### **PART—A**  $3 \times 10 = 30$

**Instructions** : (1) Answer all questions.

- (2) Each question carries **three** marks.
- (3) Answers should be brief and straight to the point and shall not exceed *five* simple sentences.
- 1. What is the history of multimedia?
- 2. Write a brief note on *(a)* SECAM and *(b)* high definition TV.
- 3. Discuss briefly about the digital painting in Photoshop.
- 4. Briefly discuss about how to modify selection in Photoshop.
- 5. What is a lasso tool in Photoshop?
- 6. Write about how to draw objects in flash.
- 7. Write about the advantages of flash.

**/3301** 1 [ *Contd...* 

#### C09–IT–303

- 8. List various panels in flash and write about the flash panels.
- 9. Write a short note on HTML.
- **10.** Write a brief note on creating a Web page.

#### **PART—B**  $10 \times 5 = 50$

*Instructions* : (1) Answer *any* five questions.

- (2) Each question carries  $ten$  marks.
- (3) Answers should be comprehensive and the criterion for valuation is the content but not the length of the answer.
- 11. Explain about the terms *(a)* 'digitization' and *(b)* 'signal-to-noise ratio'. 6+4
- 12. Explain how to rotate an image in Photoshop.
- 13. Briefly explain about color modes and color models.
- 14. Explain about the toolbox and working of selection tools in Photoshop. 5+5
- 15. Explain the usage of guides and masks in flash.
- 16. Explain briefly about the publishing a flash movie.
- 17. Explain how to graphs and animation to Web pages.
- 18. Explain briefly about the formatting Web pages.

 $\star \star \star$